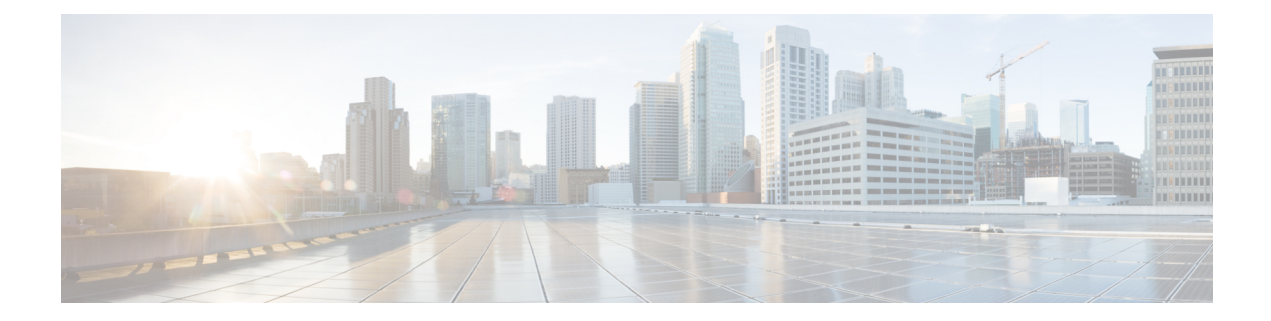

## **New,Changed, andDeprecatedShowCommands in Cisco Nexus 9000 Release 9.2(3)**

- New [Commands](#page-1-0) in Cisco NX-OS Release 9.2(3), on page 2
- Changed [Commands](#page-2-0) in Cisco NX-OS Release 9.2(3), on page 3

## <span id="page-1-0"></span>**New Commands in Cisco NX-OS Release 9.2(3)**

The following commands are added in this release.

- show aaa client radius statistics <host0> [ \_\_readonly \_\_TABLE\_allstat [ <auth\_client> ] TABLE\_allcoastat  $\lceil$  <requests>  $\rceil$   $\lceil$  <transactions>  $\rceil$   $\lceil$  <retransmissions>  $\rceil$   $\lceil$  <active\_trans>  $\rceil$   $\lceil$  $\langle \langle \csc(1-\epsilon) \rangle$  <ack responses>  $]$  [  $\langle \sin(1-\epsilon) \rangle$  ]  $\langle \sin(1-\epsilon) \rangle$  [  $\langle \sin(1-\epsilon) \rangle$ ] ]
- show aaa server radius statistics [ \_\_readonly \_\_ TABLE\_allstat [ <auth\_ser> ] [ <coa\_sessions> ] TABLE\_alldot1xstat  $\lceil$  <request\_sent>  $\rceil$   $\lceil$  <resp\_received>  $\rceil$   $\lceil$  <resp\_timeout>  $\rceil$   $\lceil$  <errors>  $\rceil$   $\rceil$
- show consistency-checker racl svi interface <vlan-id>
- show consistency-checker selective-qinq
- show consistency-checker selective-qinq interface  $\{\langle \text{int-id}\rangle \, | \langle \text{ch-id}\rangle \}$
- show logging dropcount
- show logging rfc-strict
- show nbm flows static [ group <grp>  $\vert$  [ source <src> ]
- show ngoam mct-stats [ \_\_readonly \_\_\_<sent> <rcvd> <resp-sent> <resp-rcvd> <send-fail> <rcv-fail> <send-rel-fail> ]
- show pnp lease
- show pnp posix pi configs
- show pnp posix pi tech-support
- show pnp profiles
- show pnp status
- show pnp summary
- show pnp version
- show username <username> passphrase timevalues [ \_\_readonly\_ [ timevalues [ <tvalue> ] ] [ passphrase change  $\le$  last passphrase change $\ge$  ] [ Default lifetime  $\le$  def ltime  $\ge$  ] [ Default warntime  $\leq$  def wrntime $\geq$  [ Default gracetime  $\leq$  def gtime $\geq$  ] ]
- show userpassphrase { default-lifetime | default-warntime | default-gracetime | timevalues } [ \_\_readonly [ Default warntime <def wrntime > ] [ Default gracetime <def gtime > ] [ Default lifetime <def ltime > ] ]
- show vpc fabric-ports [ \_\_readonly \_ [ { TABLE\_fabric\_ports <vpc-fabric-ports > } ] ]
- show vpc virtual-peerlink dest reachable
- show vpc virtual-peerlink vlan consistency

## <span id="page-2-0"></span>**Changed Commands in Cisco NX-OS Release 9.2(3)**

The following commands are changed in this release.

- OLD: show  $\lceil \text{  access-lists  $\lceil \text{  capture session  $\lceil \text{   $\lceil \text{$$$$ | <summary> | <private> | <br/> <br/> <br/> <br/>stats-detail> ] [ \_\_readonly\_\_ TABLE\_ip\_ipv6\_mac  $\leq$  op ip ipv6 mac>  $\leq$ show summary>  $\leq$  acl\_name> [  $\leq$  statistics> ] [  $\leq$  frag\_opt\_permit\_deny> ] [  $\leq$ global capture session> ] [ TABLE seqno  $\leq$ seqno  $\leq$   $\leq$  permitdeny> [  $\leq$  proto str>  $|$   $\leq$  proto>  $| \leq$  ip>  $|$  $\langle$ ipv6>  $]$   $\langle$  <src any>  $|$  <src ip prefix>  $|$  <src ip addr> <src ip mask>  $|$  <src ipv6 prefix>  $|$  $\langle$ src ipv6 addr> $\langle$ src ipv6 mask>  $|$  <mac src $\langle$  smac src wild>  $|$  <src addrgrp>  $|$   $\langle$  <src port op>  $[$  $\langle$ src\_port1\_str>  $]$  { $\langle$ src\_port1\_num $\rangle$  }  $[$   $\langle$ src\_port2\_str $\rangle$  |  $\langle$ src\_portgrp $\rangle$  } { <dest any> | <dest ip prefix> | <dest ip addr> <dest ip mask> | <dest ipv6 prefix> | <dest ipv6 addr> <dest\_ipv6\_mask> | <mac\_dest> <mac\_dest\_wild> | <dest\_addrgrp> } [ <dest\_port\_opp> [ <dest\_port1\_str>  $\frac{1}{3}$  { <dest\_port1\_num>  $\frac{1}{3}$  [ <dest\_port2\_str> | <dest\_port2\_num>  $\frac{1}{3}$  | <dest\_portgrp>  $\frac{1}{3}$  { <icmp\_type> [  $\langle$  =  $\langle$  =  $\langle$  =  $\rangle$  =  $\langle$  =  $\langle$  =  $\rangle$  =  $\langle$   $\rangle$   $\langle$  =  $\langle$   $\rangle$  =  $\langle$   $\rangle$  =  $\langle$   $\rangle$  =  $\langle$   $\rangle$  =  $\langle$   $\rangle$  =  $\langle$   $\rangle$  =  $\langle$   $\rangle$  =  $\langle$   $\rangle$  =  $\langle$   $\rangle$  =  $\langle$   $\rangle$  =  $\langle$   $\rangle$  =  $\langle$   $\rangle$  =  $\langle$   $\rangle$  =  $|\langle \text{eigmp type str}\rangle|$  [  $|\langle \text{precedence}\rangle|$  =  $|\langle \text{recedence str}\rangle|$   $|\langle \text{tos}\rangle|$   $|\langle \text{tos str}\rangle|$   $| |\langle \text{dscp}\rangle|$   $|\langle \text{dscp}\rangle|$ ] | [ <ttl> ] ] [ <log> ] [ <udfs> ] [ <capture\_session> ] [ <fragments> ] [ <plen\_op> <plen1> [ <plen2>  $\left| \right|$   $\left| \right|$   $\left| \right|$   $\left| \right|$   $\left| \right|$   $\left| \right|$   $\left| \right|$   $\left| \right|$   $\left| \right|$   $\left| \right|$   $\left| \right|$   $\left| \right|$   $\left| \right|$   $\left| \right|$   $\left| \right|$   $\left| \right|$   $\left| \right|$   $\left| \right|$   $\left| \right|$   $\left| \right|$   $\left| \right|$   $\left| \right|$   $\left| \right|$   $\left| \right|$   $\left| \$  $\leq$ http\_opt\_str> ]  $[$   $\leq$ tcp-option-length>  $]$   $[$   $\leq$ tcp-flags-mask>  $]$   $[$   $\leq$ flow\_label>  $]$   $[$  $\leq$ timerange>  $]$  $\leq$ eth proto $>$  |  $\leq$ eth proto\_str $>$   $|$   $|$   $\leq$  l  $|$   $\leq$  cos $>$   $|$   $|$   $\leq$  match  $\leq$  mutch  $\leq$  match  $\leq$  module $\geq$  $\leq$  module match count $\geq$   $|$   $|$   $\leq$  nve vni $\geq$   $|$   $\leq$  nemark $\geq$   $|$   $\leq$  action $\geq$   $\leq$  actionid $\geq$   $|$   $|$  ethertypeid $\geq$  $\vert$  vlan <vlanid>  $\vert$  ingress intf { <intfid>  $\vert$  <intfname>  $\vert$   $\vert$  vlan priority <vlanpriorityid>  $\vert$  + [ <action>  $\{\text{1} \leq \text{1} \leq \text{$  $\left[ \left\{ \text{  } \right\} \right]$   $\left[ \text{ } \right]$  ] ]
- NEW: show  $\lceil \langle \text{ip } \text{ipvo } \text{mac} \rangle$  ] access-lists  $\lceil \langle \text{name} \rangle \rceil$  (capture session  $\langle \text{capture } \text{session} \rangle$ )  $\lceil \langle \text{expanded} \rangle$ | <summary> | <private> | <br/> <br/> <br/> <br/> <br/>stats-detail> ] [ \_readonly\_ TABLE\_ip\_ipv6\_mac <op ip ipv6 mac> <show summary> <acl\_name> [ <statistics> ] [ <frag\_opt\_permit\_deny> ] [  $\leq$ global capture session> ] [ TABLE seqno  $\leq$ seqno>  $\leq$   $\leq$ permitdeny> [  $\leq$ proto str>  $|$   $\leq$ proto>  $| \leq$ ip>  $|$  $\langle$ ipv6>]  $\langle$  <src any>  $|$  <src ip prefix>  $|$  <src ip addr> <src ip mask>  $|$  <src ipv6 prefix> |  $\langle$ src ipv6\_addr>  $\langle$ src ipv6\_mask> |  $\langle$ mac\_src $\rangle$   $\langle$ mac\_src\_wild> |  $\langle$ src\_addrgrp>  $\rangle$  [  $\langle$ src\_port\_op> [  $\langle$ src\_port1\_str>  $]$  { $\langle$ src\_port1\_num $\rangle$  }  $[$   $\langle$ src\_port2\_str $\rangle$  |  $\langle$ src\_portgrp $\rangle$  } { <dest\_any> | <dest\_ip\_prefix> | <dest\_ip\_addr> <dest\_ip\_mask> | <dest\_ipv6\_prefix> | <dest\_ipv6\_addr>  $\le$  dest ipv6 mask> |  $\le$ mac dest $\le$   $\le$ mac dest wild $\ge$  |  $\le$  dest addrgrp>  $\le$  [ $\le$  dest port op> [ $\le$  dest port1 str>  $\frac{1}{3}$  { <dest\_port1\_num> }  $\frac{1}{3}$  <dest\_port2\_str> | <dest\_port2\_num>  $\frac{1}{3}$  | <dest\_portgrp>  $\frac{1}{3}$  { <icmp\_type>  $\frac{1}{3}$  $\langle$   $\langle$   $\rangle$   $\rangle$   $\langle$   $\rangle$   $\langle$   $\rangle$   $\rangle$   $\langle$   $\rangle$   $\langle$   $\rangle$   $\langle$   $|\langle \text{gmp type str}\rangle|$  [  $|\langle \text{precedence}\rangle|$   $|\langle \text{precedence str}\rangle|$   $|\langle \text{dos}\rangle|$   $|\langle \text{dos per}\rangle|$   $|\langle \text{dscp}\rangle|$   $|\langle \text{dscp}\rangle|$   $|\langle \text{dscp}\rangle|$  $\left| \right| \left[ \left| \langle \text{tls} \rangle \right] \left[ \left| \langle \text{log} \rangle \right] \right| \left[ \left| \langle \text{cabs} \rangle \right] \right]$   $\left| \langle \text{cap} \rangle \right]$   $\left| \langle \text{ragnents} \rangle \right|$   $\left| \langle \text{plen op} \rangle \langle \text{plen} \rangle \right|$ ] ] [ <urg> ] [ <ack> ] [ <psh> ] [ <rst> ] [ <syn> ] [ <fin> ] [ <established> ] [ <http-method> |  $\leq$ http\_opt\_str> ] [  $\leq$ tcp-option-length> ] [  $\leq$ tcp-flags-mask> ] [  $\leq$  flow\_label> ] [  $\leq$  timerange> ] [  $\leq$ eth proto $>$   $|$   $\leq$ eth proto str $>$   $|$   $|$   $\leq$  vlan $>$   $|$   $|$   $\leq$  cos $>$   $|$   $|$   $\leq$  match count $>$   $|$   $|$   $|$  TABLE match  $\leq$  module $\geq$  $\leq$  module\_match\_count> ]  $|$   $\leq$  nve\_vni> ]  $\leq$  remark> [ $\leq$  action> $\leq$  actionid> ]  $\}$  ] [ ethertype  $\leq$  ethertypeid>  $\vert$  vlan <vlanid>  $\vert$  ingress intf { <intfid>  $\vert$  <intfname>  $\vert$   $\vert$  vlan priority <vlanpriorityid>  $\vert$  + [ <action>  $\{\langle\text{actionid}\rangle\}$  [  $\{\langle\text{stats\_enable}\rangle\}$   $\{\langle\text{frag\_option}\rangle\}$   $\{\langle\text{sum\_accept}\rangle\}$   $\{\langle\text{conn\_if\_header}\rangle\}$  $\{ \text{ } \}$  {  $\{ \text{ } \}$  [  $\{ \text{ } \}$  ] ]
- OLD: show acl status [ \_readonly \_[ <status\_log\_string> ] ]
- NEW: show acl status [ \_\_readonly \_\_ [ <current\_operation> [ <current\_operation\_stage> ] [  $\leq$   $\leq$  $\leq$  current acl>  $]$   $\leq$  current ace>  $]$  ]  $]$
- OLD: show bfd { [ vrf { <vrf-name> | <vrf-known-name> | all } ] } { [ <ip\_type> ] } neighbors { [ multihop  $\left| \right|$  [ module  $\leq$  module  $\left| \right|$  no $\geq$  ]  $\left| \right|$  [ application  $\leq$  bfd\_cli\_client\_names  $\geq$  ]  $\left| \right|$ [ { src-ip <src\_ip> | src-ipv6 <src\_ipv6> } ] | [ { dest-ip <dest\_ip> | dest-ipv6 <dest\_ipv6> } ] | [ vrf { <vrf-name> | <vrf-known-name> | all } ] } + [ details] [ \_\_readonly\_\_ TABLE\_bfdNeighbor <local\_disc> [ <header> ] [ <sess\_type> ] [ <vrf\_name> ] [ <src\_ip\_addr> ] [ <src\_ipv6\_addr> ] [ <dest\_ip\_addr> ] [ <dest\_ipv6\_addr> ] [ <remote\_disc> ] [ <local\_state> ] [ <remote\_state> ] [ <holddown> ] [  $\text{1}$  <cur\_detect\_mult> ] [  $\text{1}$  <intf> ]  $\text{1}$   $\text{1}$   $\text{1}$   $\text{1}$   $\text{1}$   $\text{1}$   $\text{1}$   $\text{1}$   $\text{1}$   $\text{1}$   $\text{1}$   $\text{1}$   $\text{1}$   $\text{1}$   $\text{1}$   $\text{1}$   $\text{1}$   $\text{1}$   $\text{1}$   $\text{1}$   $\text{1}$   $\text{1}$ <min\_tx> ] [ <min\_rx> ] [ <local\_multi> ] [ <detect\_timer> ] [ <down\_count> ] [ <tx\_interval> ] [  $\langle x \rangle = \langle x \rangle$  [  $\langle x \rangle = \langle x \rangle$  ]  $\langle x \rangle = \langle x \rangle$  [  $\langle x \rangle = \langle x \rangle$  ]  $\langle x \rangle = \langle x \rangle$  [  $\langle x \rangle = \langle x \rangle$  [  $\langle x \rangle = \langle x \rangle$ ]  $\langle x \rangle = \langle x \rangle$  $\left[\frac{\text{dx} \text{d}x}{\text{d}x}\right]$  [ < \\\ \\ \end{math} \sigma\_{\text{\sigma\_{\text{\sigma\_{\sigma\_{\sigma\_{\sigma\_{\sigma\_{\sigma\_{\sigma\_{\sigma\_{\sigma\_{\sigma\_{\sigma\_{\sigma\_{\sigma\_{\sigma\_{\sigma\_{\sigma\_{\sigma\_{\sigma\_ ] [ <poll\_bit> ] [ <final\_bit> ] [ <multiplier> ] [ <length> ] [ <my\_disc> ] [ <your\_disc> ] [  $\leq$ min\_tx\_interval> ] [  $\leq$ req\_min\_rx> ] [  $\leq$ min\_echo\_interval> ] [  $\leq$ out\_str> ] [  $\leq$ host\_lc> ] [  $\{\text{down\_reason}>\}$  [  $\{\text{con\_host\_reason}>\}$  [  $\{\text{parent}\}$  ] [  $\{\text{per\_link\_str}\}$  [  $\{\text{auth\_bit}\}$  [  $\{\text{count\_bit}\}$  ] <print\_details> ] ]
- NEW: show bfd { [ vrf {  $\langle$  <vrf-name>  $|$   $\langle$  \vrf-known-name> | all } ] } { [  $\langle$  \ip \_type> ] } neighbors { [ multihop  $\left| \right|$  [ module <module>  $\left| \right|$  [ interface <intf\_id>  $\left| \right|$  [ application <br/> \timessum { client\_names \timessum { [ { { src-ip <src\_ip> | src-ipv6 <src\_ipv6> } ] | [ { dest-ip <dest\_ip> | dest-ipv6 <dest\_ipv6> } ] | [ vrf { <vrf-name> | <vrf-known-name> | all } ] } + [ details] [ \_\_readonly\_\_ TABLE\_bfdNeighbor <local\_disc> [ <header> ] [ <sess\_type> ] [ <vrf\_name> ] [ <src\_ip\_addr> ] [ <src\_ipv6\_addr> ] [ <dest\_ip\_addr> ] [ <dest\_ipv6\_addr> ] [ <remote\_disc> ] [ <local\_state> ] [ <remote\_state> ] [ <holddown> ] [  $\text{Ccur\_detect\_mult>}$   $[$   $\text{Cint>}$   $]$   $[$   $\text{Cecho>}$   $[$   $\text{Cecho\_tx}>$   $]$   $[$   $\text{Cocal\_diag>}$   $]$   $[$   $\text{Coul}>$   $]$   $[$  $\leq$ min\_tx> ]  $[$   $\leq$ min\_rx>  $]$   $[$   $\leq$ local\_multi>  $]$   $[$   $\leq$ detect\_timer>  $]$   $[$  $\leq$ down\_count>  $]$   $[$  $\leq$ tx\_interval>  $]$   $[$ <rx\_count> ] [ <rx\_avg> ] [ <rx\_min> ] [ <rx\_max> ] [ <lxs\_tx> ] [ <tx\_count> ] [ <tx\_avg> ] [ <tx\_min> ] [ <tx\_max> ] [ <last\_tx> ] [ <app> ] [ <up\_time> ] [ <version> ] [ <diag> ] [ <state\_bit> ] [ <demand\_bit> ] [ <poll\_bit> ] [ <final\_bit> ] [ <multiplier> ] [ <length> ] [ <my\_disc> ] [ <your\_disc> ] [  $\leq$ min\_tx\_interval> ] [  $\leq$ req\_min\_rx> ] [  $\leq$ min\_echo\_interval> ] [  $\leq$ out\_str> ] [  $\leq$ host\_lc> ] [  $\{\text{down\_reason>}\}$  [  $\{\text{no\_host\_reason>}\}$  [  $\{\text{parent>}$  ] [  $\{\text{per\_link\_str>}\}$  [  $\{\text{auth>}$  ] [  $\{\text{auth\_bit>}$  ] [ <print\_details> ] ]
- OLD: show boot [ \_\_readonly \_\_ { [ TABLE\_bootvar\_show <Str1> ] } ]
- NEW:show boot [ \_\_readonly\_\_ { [ TABLE\_Current\_Bootvar <current\_sup\_module> <current\_image> <current\_poap\_status> ] [ TABLE\_Startup\_Bootvar <start\_sup\_module> <start\_image> <start\_poap\_status> ] } ]
- OLD: show catena analytics { per-acl { per-node | per-device-group } | per-catena-instance <instance-name> [ per-chain [ <chain-id> ] ] } [ \_\_readonly\_\_ <instance\_name> <per\_node> <per\_node\_total> <per\_node\_total\_val> <chain\_id> <per\_device\_group> <per\_device\_group\_hdr> <per\_device\_group\_val> <stats\_counter> ]
- NEW: show catena analytics { per-acl { per-node | per-device-group | per-vlan-group | per-port-group | total } | per-catena-instance <instance-name> [ per-chain [ <chain-id> ] ] } [ \_\_readonly\_  $\leq$ instance\_name>  $\leq$ per\_node>  $\leq$ per\_node\_total>  $\leq$ per\_node\_total\_val>  $\leq$ per\_intf\_total\_val> <per\_vlan\_total\_val> <chain\_id> <per\_device\_group> <per\_device\_group\_hdr> <per\_device\_group\_val> <per\_vlan\_group> <per\_vlan\_group\_hdr> <per\_vlan\_group\_val> <per\_port\_group> <per\_port\_group\_val> <per\_port\_group\_hdr> <total\_val> <stats\_counter> ]
- OLD: show cfs application [ { name < cfs-dyn-app-name > | sap < i0 > } ] [ \_\_readonly \_\_ [ { enabled <enabled> } { timeout <timeout> } { merge\_capable <merge\_capable> } { scope <scope> } { region <region> } ] [ { TABLE\_apps <app\_name> <app\_enabled> <app\_scope> } ] ]
- NEW: show cfs application [ { name <cfs-dyn-app-name> | sap <i0> } ] [ \_\_readonly\_ [ <enabled>  $\leq$ timeout $\geq$   $\leq$  region $\geq$   $\leq$   $\leq$   $\leq$   $\leq$   $\leq$   $\leq$   $\leq$   $\leq$   $\leq$   $\leq$   $\leq$   $\leq$   $\leq$   $\leq$   $\leq$   $\leq$   $\leq$   $\leq$   $\leq$   $\leq$   $\leq$   $\leq$   $\leq$   $\leq$   $\leq$   $\leq$   $\leq$   $\leq$   $\leq$   $\leq$   $\leq$  $\langle$ app\_scope $\rangle$  ] ]
- OLD: show cfs status [ \_\_readonly \_\_\_\_\_ { distribution  $\lt$  \distribution  $\gt$  \extribution over ip  $\lt$  dist\_over\_ip>  $\}$  { ipv4\_multicast\_address <ipv4\_mcast\_addr> } { ipv6\_multicast\_address <ipv6\_mcast\_addr> } { distribution\_over\_ethernet <dist\_over\_eth> } ]
- NEW: show cfs status [ \_\_readonly \_\_ <distribution> <dist\_over\_ip> <ipv4\_mcast\_addr>  $\langle$ ipv6 mcast addr> $\langle$ dist over eth> ]
- OLD: show consistency-checker forwarding [ ip | ipv4 ] [ unicast ] [ vrf { <vrf-name> | all\_vrfs } ] [ module  $\{\n\$   $\sim$  [  $\mu$  |  $\mu$ ]  $\mu$  |  $\mu$  |  $\mu$  |  $\mu$  |  $\mu$  |  $\mu$  |  $\mu$  |  $\mu$  |  $\mu$  |  $\mu$  |  $\mu$  |  $\mu$  |  $\mu$  |  $\mu$  |  $\mu$  |  $\mu$  |  $\mu$  |  $\mu$  |  $\mu$  |  $\mu$  |  $\mu$  |  $\mu$  |  $\mu$  |  $\mu$  |  $\mu$  |  $\mu$  |  $\mu$  <vrf-name> | all\_vrfs } ] [ module { <module> | all\_modules } ] [ \_\_readonly\_\_ TABLE\_inconsistency  $\langle \text{id} \rangle \langle \text{slot} \rangle$  [  $\langle \text{unit} \rangle$  ]  $\langle \text{vrf} \rangle$  [  $\langle \text{ipaddr} \rangle$  ] [  $\langle \text{ipprefix} \rangle$  ] [  $\langle \text{interface} \rangle$  ]  $\langle \text{reason} \rangle$  ]
- NEW: show consistency-checker forwarding [ ip | ipv4 ] [ unicast ] [ suppress\_transient ] [ vrf {  $\langle \text{vrf-name}\rangle$  | all\_vrfs } ] [ module  $\langle \langle \text{module}\rangle$  | all\_modules } ] | show forwarding [ ip | ipv4 ] [ unicast ] inconsistency [ suppress\_transient ] [ vrf { <vrf-name> | all\_vrfs } ] [ module { <module> | all\_modules } ] [ \_\_readonly\_\_ TABLE\_inconsistency <id> <slot> [ <unit> ] <vrf> [ <ipaddr> ] [ <ipprefix> ] [ <interface> ] <reason> ]
- OLD: show consistency-checker forwarding ipv6 [unicast  $\vert \vert$  vrf  $\vert$  <vrf-name>  $\vert$  all vrfs  $\vert \vert$  [module  $\vert$  $\leq$  module $\geq$  | all\_modules } ] | show forwarding ipv6 [ unicast ] inconsistency [ vrf  $\leq$  vrf-name $\geq$  | all\_vrfs } ] [ module { <module> | all\_modules } ] [ \_\_readonly\_\_ TABLE\_inconsistency <idipv6> <slotipv6> [  $\langle$ unitipv6> ]  $\langle$ vrfipv6> [  $\langle$ ipv6addr> ] [  $\langle$ ipv6prefix> ] [  $\langle$ interfaceipv6> ]  $\langle$ reasonipv6> ]
- NEW: show consistency-checker forwarding ipv6 [ unicast ] [ suppress\_transient ] [ vrf  $\{\leq v \text{ if -name}\}\$ all\_vrfs } ] [ module  $\{$  <module> | all\_modules } ] | show forwarding ipv6 [ unicast ] inconsistency [ suppress\_transient  $\lceil \nvert vrf \rceil$  { <vrf-name> | all\_vrfs } ] [ module  $\lceil \nvert v \rceil$  and  $\lceil \nvert v \rceil$  and  $\lceil \nvert v \rceil$  and  $\lceil \nvert v \rceil$  and  $\lceil \nvert v \rceil$  and  $\lceil \nvert v \rceil$  and  $\lceil \nvert v \rceil$  and  $\lceil \nvert v \rceil$  and  $\lceil \nvert v \rceil$  an TABLE\_inconsistency <idipv6> <slotipv6> [ <unitipv6> ] <vrfipv6> [ <ipv6addr> ] [ <ipv6prefix> ] [  $\leq$ interfaceipv $6$ >  $\leq$   $\leq$   $\leq$   $\leq$   $\leq$   $\leq$   $\leq$   $\leq$   $\leq$   $\leq$   $\leq$   $\leq$   $\leq$   $\leq$   $\leq$   $\leq$   $\leq$   $\leq$   $\leq$   $\leq$   $\leq$   $\leq$   $\leq$   $\leq$   $\leq$   $\leq$   $\leq$   $\leq$   $\leq$   $\leq$   $\leq$   $\leq$   $\leq$
- OLD: show consistency-checker vxlan config-check
- NEW: show consistency-checker vxlan config-check [ detail ]
- OLD: show consistency-checker vxlan 13 [ verbose ]
- NEW: show consistency-checker vxlan 13 vrf  $\langle \text{vrf-name} \rangle$  { brief | detail }
- OLD: show elam report [  $12 \mid 13 \mid 14 \mid \text{aclqos} \mid \text{meast}$  ] [ detail | summary ]
- NEW: show elam report  $\lceil 12 \rceil 13 \rceil 14$  | aclgos | mcast | mpls ]
- OLD: show environment [ fan [ detail1 ] | power [ detail ] [ ampere ] [ input ] | temperature [ module <module> | <s0> <santa-cruz-range> | psu ] ] [ \_\_readonly\_\_ [ { TABLE\_clockinfo <clockname> <clkmodel> <clkhwver> <clkstatus> <act\_standby>  $\}$ ] [ { fandetails [ { TABLE\_faninfo <fanname> <fanmodel> <fanhwver> <fandir> <fanstatus> } ] { TABLE\_fan\_zone\_speed <zone> <zonespeed> }  $\leq$  fan filter status> [ { TABLE fantray  $\leq$  fanname>  $\leq$  fandir>  $\leq$  fantrame>  $\leq$  fantrame>  $\geq$  ] [ { TABLE\_psufan <fanname> <fan1rpm> <fan2rpm> } ] } ] [ { powersup <voltage\_level> { TABLE\_psinfo <psnum> <psmodel>  $[$  <actual\_out>  $]$   $[$  <actual\_input>  $]$  $[$  <tot\_capa>  $]$  $[$  <input\_type>  $\left[\right]$  [  $\left[\right]$   $\left[\right]$   $\left$  $\leq$  mod model> [  $\leq$  actual draw> ] [  $\leq$  allocated> ] [  $\leq$  atts requested> ] [  $\leq$  amps requested> ] [

 $\{\text{watts}\_$ alloced>  $\}$  [  $\{\text{emps}\_$ alloced> ] [  $\{\text{modstatus}\_$  ]  $\}$  [  $\{\text{power}\_ \text{summary}$  [  $\langle \text{ps\_redun\_mode} \rangle$   $[ \langle \text{ps\_redun\_mode\_3k} \rangle$   $[ \langle \text{ps\_oper\_mode} \rangle$   $[ \langle \text{ps\_redun\_op\_mode} \rangle$ <tot\_pow\_capacity> [ <tot\_gridA\_capacity> ] [ <tot\_gridB\_capacity> ] [ <cumulative\_power> ] [ <tot\_pow\_out\_actual\_draw> ] [ <tot\_pow\_input\_actual\_draw> ] [ <tot\_pow\_alloc\_budgeted> ] [  $\leq$  reserve\_sup> ]  $[$   $\leq$  pow\_used\_by\_mods> ]  $\leq$  available\_pow>  $\}$  ]  $[$  { powersup\_detail  $\leq$  reserve\_sup> <reserve\_xbar> <reserve\_fan> <reserve\_supxbarfan> <pow\_used\_by\_mods> } ] <all\_inlets\_connected> [ { TABLE\_ps\_detail\_info <det\_name> <det\_total\_cap> <det\_volt> <det\_pintot> [ <det\_pina> ] <det\_vin> <det\_iin> <det\_pout> <det\_vout> <det\_iout> [ <det\_pinb> ] [ <det\_iinb> ] [ <det\_vinb> ] [ <det\_cord> ]  $\delta$  /  $\delta$  /  $\delta$ TABLE\_det\_hw\_alarm\_str <regnumstr> <br/> <br/> <br/> <br/> <br/> <br/> <a>  $\{$  |  $\}$  ]  $\}$  ]  $\{$  { TABLE\_psinputinfo\_n3k  $\langle \psi \rangle$  slot>  $\langle \psi \rangle$  input voltage>  $\langle \psi \rangle$  input current>  $\langle \psi \rangle$  in power>  $\langle \psi \rangle$  soutput voltage> <ps\_output\_current> <ps\_state> } ] } ] [ { fandetails\_3k [ { TABLE\_faninfo <fanname> <fanmodel> <fanhwver> <fandir> <fanstatus> } ] { TABLE\_fan\_zone\_speed <zone> <speed> } <fan\_filter\_status> [ { TABLE\_fantray <fanname> <fannum> <fandir> <fanperc> <fanrpm> } ] [ { TABLE\_psufan <fanname> <fan1rpm> <fan2rpm> } ] } ] [ { TABLE\_tempinfo <tempmod> <sensor> <majthres>  $\{m\}$  <minthres> <curtemp> <alarmstatus> [ <temptype> ] } ] [ { TABLE\_psutempinfo <psumod> <inlet\_temp>  $\{\text{Coulet temp} > \text{theatsink temp} \}$  ] ]

- NEW: show environment [ fan [ detail ] ] | power [ detail ] [ ampere ] [ input ] | temperature [ module <module> | <s0> <santa-cruz-range> | psu ] ] [ \_\_readonly\_\_ [ { TABLE\_clockinfo <clockname> <clkmodel> <clkhwver> <clkstatus> <act\_standby>  $\}$ ] [ { fandetails [ { TABLE\_faninfo <fanname> <fanmodel> <fanhwver> <fandir> <fanstatus> } ] { TABLE\_fan\_zone\_speed <zone> <zonespeed> } <fan\_filter\_status> [ { TABLE\_fantray <fanname> <trayfannum> <fandir> <fanperc> <fanrpm> } ] [ { TABLE\_psufan <fanname> <fan1rpm> <fan2rpm> } ] } ] [ { powersup [ <voltage\_level> ] [ { TABLE\_psinfo <psnum> <psmodel> [ <actual\_out> ] [ <actual\_input> ] [ <tot\_capa> ] [ <input\_type>  $\left[\frac{1}{2}\right]$  [ <watts>  $\left[\frac{1}{2}\right]$  [ <ps\_status  $\left[\frac{1}{2}\right]$  { TABLE\_mod\_pow\_info <modnum>  $\leq$ mod\_model> [  $\leq$  actual\_draw> ] [  $\leq$ allocated> ] [  $\leq$  atts\_requested> ] [  $\leq$  amps\_requested> ] [  $\{\text{watts}\_$ alloced>  $\}$  [  $\{\text{emps}\_$ alloced> ] [  $\{\text{modstatus}\_$  ]  $\}$  [  $\{\text{power}\_ \text{summary}$  [  $\langle \text{ps\_redun\_mode} \rangle$   $[ \langle \text{ps\_redun\_mode\_3k} \rangle$   $[ \langle \text{ps\_oper\_mode} \rangle$   $[ \langle \text{ps\_redun\_op\_mode} \rangle$ <tot\_pow\_capacity> [ <tot\_gridA\_capacity> ] [ <tot\_gridB\_capacity> ] [ <cumulative\_power> ] [ <tot\_pow\_out\_actual\_draw> ] [ <tot\_pow\_input\_actual\_draw> ] [ <tot\_pow\_alloc\_budgeted> ] [  $\leq$  reserve\_sup> ]  $[$   $\leq$  pow\_used\_by\_mods> ]  $\leq$  available\_pow>  $\}$  ]  $[$  { powersup\_detail  $\leq$  reserve\_sup>  $\leq$  reserve\_xbar>  $\leq$  reserve\_fan>  $\leq$  reserve\_supxbarfan>  $\leq$  pow\_used\_by\_mods> } ] [  $\leq$  all\_inlets\_connected> ] [ { TABLE\_ps\_detail\_info <det\_name> <det\_total\_cap> <det\_volt> <det\_pintot> [ <det\_pina> ] <det\_vin> <det\_iin> <det\_pout> <det\_vout> <det\_iout> [ <det\_pinb> ] [ <det\_iinb> ] [ <det\_vinb> ] [ <det\_cord> ] <det\_sw\_alarm> [ { TABLE\_det\_hw\_alarm\_regval <regnum> <regval> } ] [ { TABLE\_det\_hw\_alarm\_str <regnumstr> <br/> <br/> <br/> <br/> <br/> <br/> <a>  $\{$  |  $\}$  ]  $\}$  ]  $\{$  { TABLE\_psinputinfo\_n3k <ps\_slot> <ps\_input\_voltage> <ps\_input\_current> <ps\_in\_power> [ <ps\_output\_voltage> ] [  $\langle \text{ps\_output\_current>} \rangle$   $\langle \text{ps\_state>} \rangle$  ] } ] [ { fandetails\_3k [ { TABLE\_faninfo  $\langle \text{fanname}\rangle$   $\langle \text{fannode}\rangle$ <fanhwver> <fandir> <fanstatus> } ] { TABLE\_fan\_zone\_speed <zone> <speed> } <fan\_filter\_status> [ { TABLE\_fantray <fanname> <fannum> <fandir> <fanperc> <fanrpm> } ] [ { TABLE\_psufan <fanname> <fan1rpm> <fan2rpm> } ] } ] [ { TABLE\_tempinfo <tempmod> <sensor> <majthres>  $\{m\}$  <minthres> <curtemp> <alarmstatus> [ <temptype> ] } ] [ { TABLE\_psutempinfo <psumod> <inlet\_temp> <outlet\_temp> <heatsink\_temp> } ] ]
- OLD: show fabric database static-host [ \_\_readonly \_\_ [ TABLE\_database\_static\_host { <host\_key> <interface> <state> <retry\_delay> <retry\_attempts> } ] ]
- NEW: show fabric database static-host [ \_\_readonly \_\_\_ { TABLE\_database\_static\_host <host\_key> <interface> <state> <retry\_delay> <retry\_attempts> } ]
- OLD: show forwarding mpls drop-stats [ platform | label0-fwd-stats ] [ \_\_readonly \_\_ <pkts> <br/>bytes> ]
- NEW: show forwarding mpls drop-stats [ platform | label0-fwd-stats ] [ \_\_readonly \_\_ [ { TABLE\_drop\_stats <unit-number> <pkts> <br/> <br/> <br/> </br/>l ] ]
- OLD: show forwarding mpls ecmp [ module <module>  $]$  [ platform ] [ \_\_readonly \_\_ [ { TABLE\_ecmp  $\langle \text{type}\rangle$   $\langle \text{num paths}\rangle$   $\langle \text{in paths}\rangle$   $\langle \text{mphs}\rangle$   $\langle \text{even p hash}\rangle$   $\langle \text{holder}\rangle$   $\langle \text{refound}\rangle$   $\langle \text{hw index}\rangle$  [ { TABLE ecmp\_paths  $\langle out-int$   $\rangle$   $\langle out-ip$   $\langle label\;info \rangle$   $\langle hh \rangle$   $\langle refcount \rangle$   $\}$  ]  $]$
- NEW: show forwarding mpls ecmp [ module <module>  $]$  [ platform ] [ \_\_readonly \_\_ [ { TABLE\_ecmp [  $\langle$ type> ] [  $\langle$ num\_paths> ] [  $\langle$ ip\_paths> ] [  $\langle$ mpls\_paths> ] [  $\langle$ ecmp\_hash> ] [  $\langle$ holder> ] [  $\langle$ refcount>  $\left[\frac{\text{Im}}{\text{Im}}\right]$  [  $\left[\frac{\text{Im}}{\text{Im}}\right]$  [  $\left[\frac{\text{Im}}{\text{Im}}\right]$  [  $\left[\frac{\text{Im}}{\text{Im}}\right]$   $\left[\frac{\text{Im}}{\text{Im}}\right]$   $\left[\frac{\text{Im}}{\text{Im}}\right]$   $\left[\frac{\text{Im}}{\text{Im}}\right]$   $\left[\frac{\text{Im}}{\text{Im}}\right]$  $[$   $\langle$ hh> $]$  $[$   $\langle$ ecmp-type> $]$  $]$  $]$
- OLD: show hardware profile status [ module <module> ] [ detail ] [ \_\_readonly\_\_ { <total\_lpm> <total\_host> <reserved\_lpm> <max\_host4\_limit> <max\_host6\_limit> <max\_mcast\_limit> <max\_mcast6\_limit> <used\_lpm\_total> <used\_v4\_lpm> <used\_v6\_lpm> <used\_v6\_lpm\_128>  $\leq$ used host lpm total>  $\leq$ used host v4 lpm>  $\leq$ used host v6 lpm>  $\leq$ used mcast>  $\leq$ used mcast6> <used\_mcast\_oifl> <used\_host\_in\_host\_total> <used\_host4\_in\_host> <used\_host6\_in\_host>  $\leq$ mfib\_fd\_status>  $\leq$ mfib\_fd\_maxroute>  $\leq$ mfib\_fd\_count>  $\leq$ max\_v6\_lpm\_65\_to\_127\_limit> <max\_v6\_lpm\_limit> <max\_ecmp\_table\_limit> <used\_ecmp\_table> <lpm\_to\_host\_migrate\_table> <host\_to\_lpm\_migrate\_table> <max\_mcast\_transit\_route\_limit> <used\_mcast\_transit\_routes> <max\_ecmp\_nh\_table\_limit> <used\_ecmp\_nh\_table> } ]
- NEW: show hardware profile status [ module  $\leq$  module  $\geq$  ] [ detail ] [ \_\_readonly \_\_\_ {  $\leq$  total\_lpm $\geq$ <total\_host> <reserved\_lpm> <max\_host4\_limit> <max\_host6\_limit> <max\_mcast\_limit>  $\leq$ max mcast6 limit>  $\leq$   $\leq$  max mcast transit route limit>  $\leq$   $\leq$   $\leq$   $\leq$   $\leq$   $\leq$   $\leq$   $\leq$   $\leq$   $\leq$   $\leq$   $\leq$   $\leq$   $\leq$   $\leq$   $\leq$   $\leq$   $\leq$   $\leq$   $\leq$   $\leq$   $\leq$   $\leq$   $\leq$   $\leq$   $\leq$  $\le$ max\_v6\_lpm\_65\_to\_127\_limit> ] [  $\le$ used\_lpm\_total> ]  $\le$ used\_v4\_lpm>  $\le$ used\_v6\_lpm> [  $\leq$ used\_v6\_lpm\_128>]  $\leq$ used\_host\_lpm\_total> $\leq$ used\_host\_v4\_lpm> $\leq$ used\_host\_v6\_lpm> $\leq$ used\_mcast> <used\_mcast6> [ <used\_mcast\_transit\_routes> ] <used\_mcast\_oifl> <used\_host\_in\_host\_total> <used\_host4\_in\_host> <used\_host6\_in\_host> <max\_ecmp\_table\_limit> <used\_ecmp\_table>  $\leq$  max ecmp\_nh\_table\_limit $\geq$  used\_ecmp\_nh\_table $\geq$  [  $\leq$  mfib\_fd\_status $\geq$  ] [  $\leq$  mfib\_fd\_maxroute $\geq$  ] [  $\leq$ mfib\_fd\_count $\geq$   $[$   $\leq$ lpm\_to\_host\_migrate\_table $\geq$   $[$   $\leq$  host\_to\_lpm\_migrate\_table $\geq$   $]$   $[$
- OLD: show hardware qos eoq stats-class [ module  $\leq$  module  $\geq$  ] [ \_\_readonly\_ TABLE\_qos\_eoq\_stats\_class <module> <eoq-stats-class-desc> ]
- NEW: show hardware qos eoq stats-class [ module <module>  $]$  [ \_\_readonly\_\_\_\_\_\_ TABLE\_qos\_eoq\_stats\_class [ <module> ] <eoq-stats-class-desc> ]
- OLD: show hardware qos ing-pg-no-min [ module <module>  $]$  [ \_\_readonly\_\_\_\_\_\_\_\_ TABLE\_qos\_ing\_pg\_no\_min <module> ]
- NEW: show hardware qos ing-pg-no-min [ module  $\leq$  module  $\geq$  ] [ \_\_readonly TABLE\_qos\_ing\_pg\_no\_min [ <module> ] <ingress\_pg\_min> <pg\_min\_value> ]
- OLD: show hardware gos min-buffer  $\lceil$  module  $\leq$  module  $\geq$   $\lceil$  readonly TABLE qos min buffer profile  $\leq$  module $\geq$   $\leq$  buff-prof-desc $\geq$  ]
- NEW: show hardware qos min-buffer [ module <module> ] [ \_\_readonly\_\_ TABLE\_qos\_min\_buffer\_profile [  $\leq$  module> ]  $\leq$  buff-prof-desc> ]
- OLD: show install { inactive | active [ brief ] | committed } [ \_\_readonly \_\_ { <curr\_nxos\_image> [ TABLE\_smu\_list  $\leq$  install\_smu\_id $\geq$  + ] [ TABLE\_package\_list  $\leq$  package\_id $\geq$  ] [ TABLE\_base\_package\_list <base\_package\_id> ] } ]
- NEW: show install { inactive | active [ brief ] | committed } [ \_\_readonly\_\_ { <curr\_nxos\_image> [ TABLE smu\_list  $\leq$  install\_smu\_id $> +$  ] [ TABLE\_package\_list  $\leq$  package\_id $> +$  ] [ TABLE\_base\_package\_list <br/>base\_package\_id> +  $]$  } ]
- OLD: show ip arp vpc-statistics [ \_readonly \_{ TABLE\_arp\_vpc\_stats [ <arp-pro-drp-pull-disable> ] [<arp-pro-drp-push-msg-disable> ] [<arp-pro-ign-snd-pull-disabe> ] [<arp-ign-snd-push-disable> ] [ <arp-drp-im-fail> ] [ <arp-drp-mcecm-fail> ] [ <arp-drp-invalid-pc-iod> ] [ <arp-drp-pt-lookup-fail> ] [ <arp-drp-resp-fail-no-mct> ] [ <arp-drp-resp-fail> ] [ <arp-mcecm-ifidx-vpc-fail> ] [  $\langle \text{app-mecem-vpc-ifidx-fail}\rangle$  [  $\langle \text{app-periodic-mecem-ifidx-vpc-fail}\rangle$  [  $\langle \text{app-resp-sent}\rangle$  ] [ <arp-resp-recvd> ] [ <arp-resp-recv-err> ] [ <arp-rcvd-msg> ] [ <arp-send-fail> ] [ <arp-cfs-rel-dlvry-fail>  $\lceil$   $\lceil$ [ <arp-drp-add-adj-fail> ] [ <arp-off-drp-pt-lookup-fail> ] [ <arp-dont-drp-vlan-mismat> ] [ <arp-drp-svi-invalid> ] [ <arp-dont-drop-sv-down> ] [ <arp-drp-mct-down> ] [ <arp-drp-ctxt-invalid> ] [<arp-drp-vrf-invalid> ] [<arp-drp-l3addr-invalid> ] [<arp-drp-l3addr-sanity-fail> ] [ <arp-drp-mac-sanity-fail> ] [ <arp-own-rtr-mac> ] [ <arp-drp-own-ipaddr> ] [ <arp-drp-own-vipadd> ] [ <arp-drp-adj-fail> ] [ <arp-drp-subnet-mismatch> ] [ <arp-drp-adj-exist> ] [ <arp-dont-drp-ip-not-enable> ] [ <arp-drp-total-cnt> ] [ <arp-dont-drop-total-cnt> ] [ <arp-drp-inval-phy-iod> ] [ <arp-add-adj> ] [ <arp-del-adj> ] [ <arp-adj-already-exist> ] [ <arp-sync-recv-op-add-adj> ] [ <arp-sync-recv-op-del-adj> ] [ <arp-sync-push-msg-adj-cnt> ] [ <arp-sync-send-op-add-adj> ] [ <arp-sync-send-op-del-adj> ] [ <arp-sync-adj-cnt> ] [ <arp-sync-addadj-fail> ] [ <arp-sync-drp-svi-inv> ] [ <arp-sync-drp-svi-dwn> ] [ <arp-sync-drp-ctxt-inv> ] [ <arp-sync-null-adj> ] [ <arp-sync-invalid-ip> ] [  $\langle$ arp-periodic-sync-adj-l2-supp-cnt $\rangle$   $\vert \langle$   $\rangle$  =  $\vert$   $\rangle$  =  $\vert$   $\rangle$  =  $\vert$   $\rangle$  =  $\vert$   $\rangle$  =  $\vert$   $\rangle$  =  $\vert$   $\rangle$  =  $\vert$   $\rangle$  =  $\vert$   $\rangle$  =  $\vert$   $\rangle$  =  $\vert$   $\rangle$  =  $\vert$   $\rangle$  =  $\vert$   $\rangle$  =  $\vert$   $\rangle$  =  $\vert$   $\rangle$
- NEW: show ip arp vpc-statistics [ \_\_readonly \_\_\_ { TABLE\_arp\_vpc\_stats [ <arp-pro-drp-pull-disable> ] [ <arp-pro-drp-push-msg-disable> ] [ <arp-pro-ign-snd-pull-disabe> ] [ <arp-ign-snd-push-disable> ] [ <arp-drp-im-fail> ] [ <arp-drp-mcecm-fail> ] [ <arp-drp-invalid-pc-iod> ] [ <arp-drp-pt-lookup-fail>  $\lceil$   $\lceil$  $\langle \text{app-mecem-vpc-fidx-fail} \rangle$  [  $\langle \text{app-recon-fidx-vpc-fail} \rangle$  [  $\langle \text{app-resp-sent} \rangle$  ] [ <arp-resp-recvd> ] [ <arp-resp-recv-err> ] [ <arp-rcvd-msg> ] [ <arp-send-fail> ] [ <arp-cfs-rel-dlvry-fail> ] [ <arp-cfs-rel-dnvry-suc> ] [ <arp-pkt-vmct-drop-count> ] [ <arp-drp-pt-add-fail> ] [ <arp-drp-no-mem> ] [ <arp-drp-tmr-cre-fail> ] [ <arp-drp-add-adj-fail> ] [ <arp-off-drp-pt-lookup-fail> ] [ <arp-dont-drp-vlan-mismat> ] [ <arp-drp-svi-invalid> ] [ <arp-dont-drop-sv-down> ] [ <arp-drp-mct-down> ] [ <arp-drp-ctxt-invalid> ] [ <arp-drp-vrf-invalid> ] [ <arp-drp-l3addr-invalid> ] [ <arp-drp-l3addr-sanity-fail> ] [ <arp-drp-mac-sanity-fail> ] [ <arp-own-rtr-mac> ] [ <arp-drp-own-ipaddr> ] [ <arp-drp-own-vipadd> ] [ <arp-drp-adj-fail> ] [ <arp-drp-subnet-mismatch> ] [ <arp-drp-adj-exist> ] [ <arp-dont-drp-ip-not-enable> ] [ <arp-drp-total-cnt> ] [ <arp-dont-drop-total-cnt> ] [ <arp-drp-inval-phy-iod> ] [ <arp-add-adj> ] [ <arp-del-adj> ] [ <arp-adj-already-exist> ] [  $\langle$ arp-sync-recv-op-add-adj>  $| \cdot |$   $\langle$ arp-sync-recv-op-del-adj>  $| \cdot |$   $\langle$ arp-sync-push-msg-adj-cnt>  $| \cdot |$ <arp-sync-send-op-add-adj> ] [ <arp-sync-send-op-del-adj> ] [ <arp-sync-adj-cnt> ] [ <arp-sync-addadj-fail> ] [ <arp-sync-drp-svi-inv> ] [ <arp-sync-drp-svi-dwn> ] [ <arp-sync-drp-ctxt-inv> ] [ <arp-sync-null-adj> ] [ <arp-sync-invalid-ip> ] [ <arp-periodic-sync-adj-l2-supp-cnt> ] [ <arp-periodic-sync-stop-bcast-pkt-sync-count> ] [ <arp-periodic-sync-vmct-stop-orphan-sync-count> ]  $\}$  ]
- OLD: show ip pim config-sanity [ \_\_readonly \_\_ [ TABLE\_vrf <out-context> [ TABLE\_RP <rp-addr> [ { <rperr-count><rp-interface><rp-error> } ] ] [ TABLE\_ANYCAST [ { <arperr-count> <anycastrp-addr> [ <arp-interface> ] <arp-error> [ <configure-as-RP> ] } ] [ TABLE\_MEMBER [ { <memerr-count> [ <mem-interface> ] <mem-error> } ] ] <found> ] [ TABLE\_BSR [ { <rp-cand-count> [ <rp-cand-interface>  $\vert$  <rp-cand-error>  $\vert$   $\vert$  { <br/>  $\vert$  <br/> $\vert$  <sp-cand-interface>  $\vert$  <br/> $\vert$  <sp-cand-error>  $\vert$   $\vert$   $\vert$  $TABLE_AUTORP$   $\{\n<sub>cp-cand-count</sub> < rp-cand-interface<sub>pc</sub> < rp-cand-cor<sub>pc</sub> \}$   $\{\n<sub>pc</sub> < quc, cand-count> \}$  $[\leq\text{auto-cand-interface}\geq\leq\leq\leq\text{auto-cand-error}\geq\leq\leq\leq\leq\text{auto-cand-error}\geq\leq\cdots$
- NEW: show ip pim config-sanity [ \_\_readonly \_\_ [ TABLE\_vrf [ <out-context> ] [ TABLE\_RP [ <rp-addr> ] [ <rperr-count> ] [ <rp-interface> ] [ <rp-error> ] ] [ TABLE\_ANYCAST [ <arperr-count> ] [ <anycastrp-addr> ] [ <arp-interface> ] [ <arp-error> ] [ <configure-as-RP> ] [ TABLE\_MEMBER [ <memerr-count>  $\left[\frac{1}{2}$  {\max - mem-interface>  $\left[\frac{1}{2}$  {\max - count>  $\left[\frac{1}{2}\right]$  [\max - count>  $\left[\frac{1}{2}\right]$  {\max - count> count>  $\left[\right]$  [ <rp-cand-interface>  $\left[\right]$  [ <rp-cand-error>  $\left[\right]$  [ <br/>st-cand-count>  $\left[\right]$  [ <br/>st-cand-interface>  $\left[\right]$ <bsr-cand-error> ] ] [ TABLE\_AUTORP [ <rp-cand-count> ] [ <rp-cand-interface> ] [ <rp-cand-error>  $\left[\frac{1}{2} \times \text{auto-cand-count}\right] \left[\frac{1}{2} \times \text{auto-cand-count}\right]$  [  $\left[\frac{1}{2} \times \text{auto-cand-cnn}\right]$ ]
- OLD: show ip sla responder [ \_\_readonly \_\_<rttMonApplResponder> <gen-enabled> [ <ctrl-msg-count> ] [ <errors> ] [ { TABLE\_recent [ <print-recent-hdr> ] [ <print-recent-err-hdr> ] [ <recent-addr> ] [ <recent-time> ] [ <recent-error> ] } ] <perm-enabled> [ { TABLE\_permanent\_udp [ <print-udp-hdr> ]  $[$  <address>  $]$  [ <port>  $]$   $]$   $[$  { TABLE\_permanent\_tcp [ <print-tcp-hdr>  $]$  [ <address>  $]$  [ <port>  $]$   $]$  ]
- NEW: show ip sla responder [ \_\_readonly \_\_<rttMonApplResponder> <gen-enabled> [ <ctrl-msg-count> ] [ <errors> ] [ <print-recent-hdr> ] [ { TABLE\_recent [ <recent-addr> ] [ <recent-time> ] } ] [ <print-recent-err-hdr> ] [ { TABLE\_recent\_error [ <recent-error> ] } ] <perm-enabled> [ { TABLE\_permanent\_udp  $[$  <print-udp-hdr>  $]$   $[$  <address> $]$  $[$  <port> $]$   $]$   $[$  {TABLE\_permanent\_tcp  $[$  $\text{$  of } t  $\text{ }$   $\text{ }$   $\text{ }$
- OLD: show ip udp relay [ \_\_readonly \_\_ [ <udp\_relay\_service\_enable> <udp\_relay\_hdr> TABLE\_default\_ports <port\_name> <udp\_relay\_port\_enable> ] [ <udp\_ports\_hdr> TABLE\_ports <udp\_port\_num> ] [ <udp\_intf\_hdr> TABLE\_intf <udp\_intf\_idx> <udp\_sub\_bcast> <udp\_objgrp> ] ]
- NEW: show ip udp relay [ \_\_readonly \_\_ <udp\_relay\_service\_enable> <udp\_relay\_hdr> [ { TABLE\_default\_ports <port\_name> <udp\_relay\_port\_enable> } ] <udp\_ports\_hdr> [ TABLE\_ports  $\leq$ udp\_port\_num $>$ ]  $\leq$ udp\_intf\_hdr $>$ [ TABLE\_intf  $\leq$ udp\_intf\_idx $>$   $\leq$ udp\_sub\_bcast $>$   $\leq$ udp\_objgrp $>$ ] ]
- OLD: show l2route evpn mac-ip evi <vpn-id> [ arp | bgp | hmm ] [ mac <mac\_addr> ] [ host-ip {  $\langle \text{ipv4\_host>} | \text{kip6\_host>} \rangle$  ] [ next-hop  $\langle \text{kip4\_addr>} | \text{kip6\_addr>} | \text{kip6\_addr>} \rangle$  ] [ detail ] [ \_\_readonly\_\_ TABLE\_l2route\_mac\_ip\_evi <topo-id> <mac-addr> <prod-type> <seq-num> <host-ip>  $\le$ next-hop1> [ $\le$ next-hop2> ] [ $\le$ 13-info> ] [ $\le$ fwd-state> ] [ $\le$ rte-res> ] [ $\le$ sent-to> ] [ $\le$ peerid> ] [  $\le$ peer-ifindex> ] [ $\le$ esi-id> ] [ $\le$ soo> ] [ $\le$ pcinfo> ] ]
- NEW: show l2route evpn mac-ip evi <vpn-id> [ arp | bgp | hmm ] [ mac <mac\_addr> ] [ host-ip {  $\langle \text{ipv4\_host} \rangle$   $\langle \text{ipv6\_host} \rangle$  ] [ next-hop  $\langle \text{ipv4\_addr} \rangle$   $\langle \text{ipv6\_addr} \rangle$   $\langle \text{if-hd} \rangle$  ] [ detail ] [ \_\_readonly\_\_ TABLE\_l2route\_mac\_ip\_evi <topo-id> <mac-addr> <host-ip> <prod-type> <flags>  $\leq$ seq-num $\geq$   $\leq$ next-hop1 $\geq$  [  $\leq$ next-hop2 $\geq$  ]  $\leq$   $\leq$   $\leq$   $\leq$   $\leq$   $\leq$   $\leq$   $\leq$   $\leq$   $\leq$   $\leq$   $\leq$   $\leq$   $\leq$   $\leq$   $\leq$   $\leq$   $\leq$   $\leq$   $\leq$   $\leq$   $\leq$   $\leq$   $\leq$   $\leq$   $\leq$   $\leq$  $\left[\frac{1}{2}\right]$  [ <peer-ifindex>  $\left[\frac{1}{2}\right]$  [ <soo>  $\left[\frac{1}{2}\right]$  ( <soo>  $\left[\frac{1}{2}\right]$  \equals 2 \equals 3 \equations 3 \equations 3 \equations 3 \equations 3 \equations 3 \equations 3 \equations 3 \equations 3 \equatio
- OLD: show l2route { mac-ip | openflow mac-ip } { topology <topo-id> | all } [ detail ] [ \_\_readonly\_ TABLE\_12route\_mac\_ip\_openflow <topo-id> <mac-addr> <prod-type> <seq-num> <host-ip>  $\frac{\text{snext-hop1}}{\text{snext-hop2}}$  ] [  $\frac{\text{snext-hop2}}{\text{sntr2}}$  ] [  $\frac{\text{snext-hop2}}{\text{sntr2}}$  ] [  $\frac{\text{snext-hop2}}{\text{sntr2}}$  ] [  $\le$ peer-ifindex> ] [ $\le$ esi-id> ] [ $\le$ soo> ] [ $\le$ pcinfo> ] ]
- NEW: show l2route { mac-ip | openflow mac-ip } { topology <topo-id> | all } [ detail ] [ \_readonly\_ TABLE\_l2route\_mac\_ip <topo-id> <mac-addr> <host-ip> <prod-type> <flags> <seq-num> <next-hop1>  $\lceil$  <next-hop2>  $\rceil$  [ <l3-info>  $\rceil$  [ <fwd-state>  $\rceil$  [ <rte-res>  $\rceil$  [ <sent-to>  $\rceil$  [ <peerid>  $\rceil$  [ <peer-ifindex>  $\rceil$  [  $\leq$ esi-id $\geq$ ] [  $\leq$ soo $\geq$ ] [  $\leq$ pcinfo $\geq$ ] ]
- OLD: show mac address-table limit [ \_\_readonly \_\_ <limit\_str> <limit> ]
- NEW: show mac address-table limit { all | system | vlan | interface } [ \_\_readonly \_\_ <limit str> <limit> ]
- OLD: show nbm host-policy applied receiver { local { all | interface {  $\langle$  \iff-name  $\rangle$  } } | external }
- NEW: show nbm host-policy applied receiver { local { all | interface {  $\langle$  \diff-name > | wildcard } } | external }
- OLD: show nbm host-policy applied { sender { all | interface {  $\langle$  \if-name > } } }
- NEW: show nbm host-policy applied { sender { all | interface {  $\langle$  \iff-name \> | wildcard } } }
- OLD: show openflow switch  $\leq$  switch-id $\geq$  flows  $\lceil$  [ table-id  $\leq$  table-id $\geq$   $\lceil$  [ pending | pending-del | controller | configured | default | fixed ] [ brief | list | summary ] ] | stats ]
- NEW: show openflow switch  $\leq$  switch-id> flows  $\lceil$  [ table-id  $\leq$  table-id>  $\lceil$  [  $\rceil$  pending | pending-del | controller | configured | default | fixed ] [ brief | list | summary ] ] | stats | compare statistics { snapshot | report [ brief | list ]  $\}$  ]
- OLD: show param-list [ param-list-name <plistname> ] [ show-instance ] [ \_readonly\_ <param\_list\_header\_flag> <param\_list\_name> <param\_list\_var> <param\_list\_type>  $\epsilon$   $\gamma$  aram instance header flag>  $\epsilon$  param instance name>  $\epsilon$  param instance var>  $\epsilon$  param instance val> ]
- NEW: show param-list [ param-list-name <plistname> ] [ show-instance ] [ \_\_readonly TABLE\_param\_list <param\_list\_name> [ <param\_list\_var> ] [ <param\_list\_type> ] [ TABLE\_instance <param\_instance\_name> [ <param\_instance\_var> ] [ <param\_instance\_val> ] ] ]
- OLD: show policy-map interface control-plane { [ module <slot-no-in> [ class <cmap-name> ] ] | [ class <cmap-name> [ module <slot-no-in> ] ] } [ \_\_readonly\_\_ [ <scale-factor-cmd> ] <pmap-name> [ TABLE\_cmap <cmap-key> <cmap-name-out> <opt\_any\_or\_all> [ TABLE\_match <match-key> { [ access grp  $\langle$ acc grp name $\rangle$  | [ redirect  $\langle$  opt match redirect $\rangle$  | exception  $\langle$  opt match excpt $\rangle$  | [ protocol <opt\_match\_protocol> ] } + ] [ <class-off-rate> <class-drop-rate> <class-pkts> <class-bytes  $\left[\frac{1}{2} \times \text{set\_vld\_fig}\right]$  {  $\left\{\cos\left[\text{inner}\right] \times \cos\left[\text{val}\right]\right\}$  {  $\left\{\text{desp\_val}\right\}$  { precedence  $\left[\text{tunnel}\right]$  $]\langle$  |  $\langle$  |  $\rangle$  |  $\langle$  |  $\rangle$  |  $\langle$  |  $\langle$  |  $\rangle$  |  $\langle$  |  $\rangle$  |  $\langle$  |  $\rangle$  |  $\langle$  |  $\rangle$  |  $\langle$  |  $\rangle$  |  $\langle$  |  $\rangle$  |  $\langle$  |  $\rangle$  |  $\langle$  |  $\rangle$  |  $\langle$  |  $\rangle$  |  $\langle$  |  $\rangle$  |  $\langle$  |  $\rangle$  |  $\langle$  |  $\rangle$  |  $\langle$  |  $\rangle$  $\text{opt_kbps\_mbps\_gbps\_prs\_cir}$  ] [ { percent <cir-perc> } ] [ <br/>bc> <opt\_kbytes\_mbytes\_gbytes\_bc> ] [ <pir> <opt\_kbps\_mbps\_gbps\_pps\_pir> ] [ { percent1 <pir-perc> } ] [ <be> <opt\_kbytes\_mbytes\_gbytes\_be> ] ] [ TABLE\_slot { <slot-no-out> { [ [ <conform-pkts> ]  $\{\text{conform-bytes} \}$   $\{\ \{\text{opt\_drop\_transmit\_conform} \} \} \{\ \}$ set-dscp-transmit <set-dscp-val> } | { set-prec-transmit <set-prec-val> } ] [ { [ [ <exceed-pkts> ]  $\{\{\text{opt\_drop\_transport}\}\}\$  {  $\{\text{step1}\$  dscp2 table cir-markdown-map } } }  $\int$   $\{$  [  $\{$  <violate-pkts>  $\}$  <violate-bytes>  $\}$   $\{$   $\{$  <opt\_drop\_transmit\_violate>  $\}$   $\{$   $\{$  set1 dscp3 dscp4 table1 pir-markdown-map } } } } } ] ] ]
- NEW: show policy-map interface control-plane { [ module <slot-no-in> [ class <cmap-name> ] ] | [ class  $\leq$ cmap-name> [ module  $\leq$ slot-no-in> ] ] } [ \_\_readonly\_\_ [ $\leq$ scale-factor-cmd> ]  $\leq$  pmap-name> [ TABLE\_cmap <cmap-key> <cmap-name-out> <opt\_any\_or\_all> [ TABLE\_match <match-key> { [ access grp  $\langle$ acc grp name $\rangle$  | [ redirect  $\langle$  opt match redirect $\rangle$  | [ exception  $\langle$  opt match excpt $\rangle$  | [ protocol <opt\_match\_protocol> ] } + ] [ <class-off-rate> <class-drop-rate> <class-pkts> <class-bytes  $\left[\frac{1}{3} \times \text{set\_vld\_fig}\right]$  {  $\left\{\cos\left[\text{inner}\right] \times \cos\left[\text{val}\right] \right\}$  {  $\left\{\text{desp}\left[\text{tunnel}\right] \times \text{desp-value}\right\}$  { precedence  $\left[\text{tunnel}\right]$ ] <prec-val> } } ] [ <threshold> <level> ] [ [ <policer\_show\_flags> ] [ <cir>  $\text{opt_kbps_mbps_gbps_pps_cir>}$  [ { percent <cir-perc> } ] [  $\text{arrow}$  < \end{brack} ) [ \end{brack} hytes\_mbytes\_gbytes\_bc> ]  $\lceil$  <pir> <opt\_kbps\_mbps\_gbps\_pps\_pir>  $\rceil$  [ { percent1 <pir-perc> }  $\rceil$  [ <br/> <br/>e>  $\leq$  opt\_kbytes\_mbytes\_gbytes\_be $>$ ] ] [ TABLE\_slot {  $\leq$  slot-no-out $\geq$  { [  $\leq$  conform-pkts $>$  ] | [  $\{\text{conform} \rightarrow \}$ ]  $[ \{ \text{opt\_drop\_transmit\_conform} \} |$  { set-cos-transmit  $\{\text{set-cos-val} \}$ } set-dscp-transmit <set-dscp-val> } | { set-prec-transmit <set-prec-val> } ] [ { [ [ <exceed-pkts> ]

 $\{\{\text{opt\_drop\_transmit\_exceed}\}\}\$  $\int$  {  $\vert$  <violate-pkts>  $\vert$  <violate-bytes>  $\vert$  {  $\vert$  <opt\_drop\_transmit\_violate>  $\vert$  { set1 dscp3 dscp4 table1 pir-markdown-map } } } } } ] ] ]

- OLD: show policy-map type control-plane [ expand  $\left[ \right]$  { name  $\leq$  nmap-name  $\geq$  }  $\left[ \right]$  [  $\leq$  readonly  $\left[ \right]$  { TABLE\_pmap <pmap-name1> [ { TABLE\_cmap <cmap-name> [ <opt\_any\_or\_all> ] [ TABLE\_match  $\leq$  match\_key> { [ access\_grp  $\leq$  acc\_grp\_name> ] | [ redirect  $\leq$  opt\_match\_redirect  $\geq$  ] | [ exception  $\text{opt\_match\_except>}$  ] | [ protocol <opt\_match\_protocol> ] } ] [ { TABLE\_set\_action <set\_vld\_flg> { { cos [ inner ]  $\langle \cos^{-1}x \rangle$   $\{ \deg^{-1}x \rangle \$   $\{ \deg^{-1}x \rangle \}$   $\{ \prec^{-1}x \rangle \}$   $\{ \deg^{-1}x \rangle \}$   $\{ \prec^{-1}x \rangle \}$ <threshold> <level> ] [ [ <policer\_show\_flags> ] [ <cir> <opt\_kbps\_mbps\_gbps\_pps\_cir> ] [ percent  $\langle$ cir-perc> ]  $[$   $\langle$ pir> $\langle$ opt\_kbps\_mbps\_gbps\_pps\_pir> ] [ percent1  $\langle$ pir-perc> ] [ $\langle$ bc> <opt\_kbytes\_mbytes\_gbytes\_bc> ] [ <be> <opt\_kbytes\_mbytes\_gbytes\_be> ] [ { <opt\_drop\_transmit\_conform> } | { set-cos-transmit <set-cos-val> } | { set-dscp-transmit <set-dscp-val> } | { set-prec-transmit <set-prec-val> } ] [ { <opt\_drop\_transmit\_exceed> } | { set dscp1 dscp2 table cir-markdown-map }  $\int$  { <opt\_drop\_transmit\_violate> } | { set1 dscp3 dscp4 table1 pir-markdown-map } ] ] } ] } ] ]
- NEW: show policy-map type control-plane [ expand ] [ { name <pmap-name> } ] [ \_\_readonly\_ [ { TABLE\_pmap <pmap-name1> [ { TABLE\_cmap <cmap-name> [ <opt\_any\_or\_all> ] [ TABLE\_match [<match\_key>] { [ access\_grp <acc\_grp\_name> + ] [ redirect <opt\_match\_redirect> ] [ exception  $\{\text{opt\_match\_except>} + \}$  [ protocol  $\{\text{opt\_match\_protocol}> \}$  ]  $\{\text{TABLE\_set\_action} \leq \text{set\_vld\_fig}> \}$ {  $\cos$  [ inner ]  $\cos$ -val> } | { dscp [ tunnel ]  $\cos$ -val> } | { precedence [ tunnel1 ]  $\sin$  /  $\cos$ -val> } } } [  $\{\text{threshold} > \text{level}\}$  ] [  $\{\text{spole} \}$  ] [  $\{\text{spole} \}$  [  $\{\text{circ} \}$  ] [  $\{\text{coire} \}$  [  $\{\text{coire} \}$  ] [ percent <cir-perc> ] [ <pir> <opt\_kbps\_mbps\_gbps\_pps\_pir> ] [ percent1 <pir-perc> ] [ <bc>  $\leq$  opt\_kbytes\_mbytes\_gbytes\_bc> ] [  $\leq$  be>  $\leq$  opt\_kbytes\_mbytes\_gbytes\_be> ] [  $\leq$ <opt\_drop\_transmit\_conform> } | { set-cos-transmit <set-cos-val> } | { set-dscp-transmit <set-dscp-val>  $\{\$  { set-prec-transmit <set-prec-val>  $\}$  | { <opt\_drop\_transmit\_exceed>  $\}$  | { set dscp1 dscp2 table cir-markdown-map }  $\int$  { < opt\_drop\_transmit\_violate> } | { set1 dscp3 dscp4 table1 pir-markdown-map  ${}_{\{1\}\}\]$  } ] } ] ]
- OLD: show port-channel load-balance  $\{$  [ module  $\leq$  module  $\geq$  ]  $\{$  fex  $\{$  all  $\}$   $\}$   $[$   $\leq$  readonly  $[$   $\leq$  sys-cfg $\geq$ ] [ { <module-cfg> } ] + <non-ip-val> <non-ip-sel> <ipv4-val> <ipv4-sel> [ <ipv6-val> ] { TABLE\_mod\_configs [ <mod-number> ] <mod-non-ip-val> <mod-non-ip-sel> <mod-ipv4-val>  $\{3 \mod 4 \cdot \text{sel} > \}$
- NEW: show port-channel load-balance { [ module <module>] | { fex { all } } } [ \_\_readonly\_\_ [ <sys-cfg> ] + <sys-cfg-sel> [ { <module-cfg> } ] + <non-ip-val> <non-ip-sel> <ipv4-val> <ipv4-sel> [ <ipv6-val>  $\frac{1}{2}$  {TABLE mod configs  $\frac{1}{2}$  <mod-number  $\frac{1}{2}$  <mod-non-ip-val> <mod-non-ip-sel> <mod-ipv4-val>  $\textless$ mod-ipv4-sel $>$  } ]
- OLD: show postcard-telemetry exporter [ name ] [  $\leq$  <exportername> ] [  $\leq$  readonly  $\leq$   $\leq$   $\leq$  exporter> <description><dest> <vrf> <vrf id> <vrf resolved> <dest udp> <source intf> <source ip> <dscp> ]
- NEW: show postcard-telemetry exporter [ name ] [  $\leq$  = exportername  $\geq$  ] [  $\leq$  = eadonly  $\leq$   $\leq$   $\leq$   $\leq$   $\leq$   $\leq$   $\leq$   $\leq$   $\leq$   $\leq$   $\leq$   $\leq$   $\leq$   $\leq$   $\leq$   $\leq$   $\leq$   $\leq$   $\leq$   $\leq$   $\leq$ <description> <dest> <vrf> <vrf\_id> <vrf\_resolved> <dest\_udp> <source\_intf> <source\_ip> ]
- OLD: show postcard-telemetry flow-profile [ name ] [  $\leq$  flow-profilename> ] [ \_\_readonly \_\_  $\leq$  flow-profile>  $\le$ description $\ge$   $\le$ dscp $\ge$   $\le$ age $\ge$   $\le$ latency $\ge$  ]
- NEW: show postcard-telemetry flow-profile [ name ] [  $\leq$  flow-profilename> ] [ \_\_readonly  $\langle$  = flow-profile  $>$   $\langle$  description  $>$   $\langle$  age  $>$   $\langle$  latency  $\rangle$  ]
- OLD: show postcard-telemetry monitor [ name ] [ <monitorname> [ cache [ detailed ] ] ] [ \_\_readonly\_  $\leq$ monitor>  $\leq$ use\_count>  $\leq$ description>  $\leq$ record>  $\leq$ event>  $\leq$ exporter>  $\leq$ bucket\_id>  $\leq$ src\_addr>  $\leq$ dest\_addr> <watchlist> ]
- NEW: show postcard-telemetry monitor  $\lceil$  name  $\rceil$   $\lceil$  <monitorname> $\lceil$  cache  $\lceil$  detailed  $\rceil$   $\rceil$   $\lceil$  readonly <monitor> <use\_count> <description> <event> <exporter> <br/> <br/> <br/> <br/> <br/><br/>
</a></a> <dest\_addr> <dest\_addr> <watchlist> ]
- OLD: show ptp packet-trace [ \_\_readonly \_\_ [ TABLE\_ptp <intf-name> <sup-time> <pkt\_dir> <pkt\_type>  $\leq$ pkt info $>$   $\leq$ ptp-header $>$   $\leq$ ptp-end $>$   $\geq$
- NEW: show ptp packet-trace [ \_\_readonly \_\_<ptp-header> [ TABLE\_ptp <intf-name> <sup-time> <pkt\_dir> <pkt\_type> <pkt\_info> ] <ptp-end> ]
- OLD: show gos dcbxp incompatibility interface  $\langle$  if acce-num> [ \_\_readonly  $\langle$   $\langle$   $\rangle$   $\langle$   $\rangle$   $\langle$   $\rangle$   $\langle$   $\rangle$   $\langle$   $\rangle$   $\langle$   $\rangle$   $\langle$   $\rangle$   $\langle$   $\rangle$   $\langle$   $\rangle$   $\langle$   $\rangle$   $\langle$   $\rangle$   $\langle$   $\rangle$   $\langle$   $\rangle$   $\langle$   $\r$  $\langle \text{rpg} \rangle \langle \text{bw} \rangle \langle \text{fice} \rangle \langle \text{rfeoe} \rangle \langle \text{fisce} \rangle \langle \text{riscsi} \rangle$
- NEW: show qos dcbxp incompatibility interface <iface-num> [ \_\_readonly \_\_ { [ { TABLE\_local\_pfc <vl\_id\_lpfc> [ <lpfc> ] } ] [ { TABLE\_remote\_pfc <vl\_id\_rpfc> [ <rpfc> ] } ] [ <mtu> ] [ { TABLE\_lpg <vl\_id\_lpg> [ <cos\_list\_lpg> ] [ <bandwidth\_lpg> ] } ] [ { TABLE\_rpg <vl\_id\_rpg> [ <cos\_list\_rpg> ] [ <bandwidth\_rpg> ] } ] [ <bw> ] [ <lfcoe> ] [ <rfcoe> ] [ <liscsi> ] [ <riscsi> ] } ]
- OLD: show route-map { <pbr\_rmap\_name> | <pbr\_rmap\_cfg\_name> } pbr-statistics [ \_\_readonly\_  $\langle \text{tag} \rangle \langle \text{3} \rangle$   $\langle \text{3} \rangle$   $\langle \text{3} \rangle \langle \text{3} \rangle$   $\langle \text{4} \rangle$   $\langle \text{5} \rangle$   $\langle \text{6} \rangle$   $\langle \text{6} \rangle$   $\langle \text{5} \rangle$   $\langle \text{6} \rangle$   $\langle \text{6} \rangle$   $\langle \text{7} \rangle$   $\langle \text{8} \rangle$   $\langle \text{7} \rangle$   $\langle \text{8} \rangle$   $\langle \text{9} \rangle$   $\langle \text{10} \rangle$   $\langle \text{11} \$
- NEW: show route-map { <pbr\_rmap\_name> | <pbr\_rmap\_cfg\_name> } pbr-statistics [ \_\_readonly\_ TABLE\_rmap { TABLE\_pbr <tag> <action> <seq> <pbr\_pkt\_count> } <dflt\_rtg\_pkt\_count> ]
- OLD: show snmp user  $\lceil \langle s_0 \rangle \rceil$  engineID  $\langle s_1 \rangle$ ] [ \_\_readonly \_ [ { TABLE\_snmp\_users  $\langle u \rangle$  = \\_{\sqmath}  $\langle \text{priv} \rangle$  [ { TABLE\_groups  $\langle \text{group} \rangle$  } ] [  $\langle \text{acl}_\text{filter} \rangle$  ] [  $\langle \text{engineID} \rangle$  ] } ] ]
- NEW: show snmp user  $[$  <s0>  $[$  engineID <s1>  $]$ ] [\_\_readonly\_ [  $\{$  TABLE\_snmp\_users <user> <auth>  $\langle \text{priv} \rangle$  [  $\langle \text{group} \rangle$  ] + [  $\langle \text{acl}_\text{filter} \rangle$  ] [  $\langle \text{engineID} \rangle$  ] ] ]
- OLD: show srte policy fh
- NEW: show srte policy fh [ \_\_readonly \_\_ [ TABLE\_fh [ <label> <type> <state> ] [ TABLE\_index [  $\langle$ index $>$  $\langle$ ip\_addr $>$  $\langle$ mask\_len $>$ ]]]]
- OLD: show sup-monitor drops session <session\_number> [ module <module > ]
- NEW: show sup-monitor drops session  $\leq$ session number> [ \_\_readonly \_ [  $\leq$  drops> ]  $\leq$  inactive> ] ]
- OLD: show switching-mode fabric-speed [ \_\_readonly \_\_TABLE\_switching\_mode <switching-mode-desc> ]
- NEW: show switching-mode fabric-speed [ \_\_readonly \_\_TABLE\_switching\_mode\_fabric\_speed <fabric-speed-desc> ]
- OLD: show system image-verification
- NEW: show system image-verification [ \_\_readonly \_\_\_\_\_\_\_\_\_\_\_\_\_\_\_\_\_\_\_\_\_\_\_\_\_\_\_\_\_\_<br>[ TABLE\_system\_image\_verification  $\langle$  Str1> ] } ]
- OLD: show system inband queuing status [ \_\_readonly \_\_ [ { TABLE\_sys\_inband\_queue\_status  $\text{pminbandweight} > \text{pminbandweight} > \text{pminbandweight}$
- NEW: show system inband queuing status [ \_\_readonly \_\_ [ { TABLE\_sys\_inband\_queue\_status  $\text{pminbandago} > \text{pminbandweight} > \text{pminbandweight}$
- OLD: show system poap
- NEW: show system poap [ \_\_readonly \_\_\_ { [ TABLE\_show\_system\_poap <Str1> ] } ]
- OLD: show tech-support forwarding 13 unicast [ module <module>]
- NEW: show tech-support forwarding 13 unicast  $\lceil$  module  $\leq$  module  $\lceil$  list  $\rceil$
- OLD: show tech-support forwarding 13 unicast detail  $\lceil$  module  $\leq$  module  $\geq$   $\lceil$
- NEW: show tech-support forwarding 13 unicast detail [ module <module> ] [ list ]
- OLD: show vlan filter [ access-map <name> | vlan <vlan>  $\left| \int$  readonly TABLE\_vlan\_filter <name>  $\leq$ configured vlans $>$ ]
- NEW: show vlan filter [ access-map <name> | vlan <vlan> | [ \_\_readonly \_\_TABLE\_vlan\_filter  $\le$ vacl name $\ge$   $\le$ configured vlans $\ge$  ]
- OLD: show vpc [ brief ] [ \_\_readonly \_\_ <vpc-domain-id> [ <vpc-l2mp-switch-id> ] <vpc-peer-status> <vpc-peer-status-reason> <vpc-peer-keepalive-status> [ <vpc-peer-l2mp-status> ] <vpc-peer-consistency> { [ <vpc-peer-consistency-reason> ] [ <vpc-per-vlan-peer-consistency> ] <vpc-peer-consistency-status> } <vpc-type-2-consistency> { [ <vpc-type-2-consistency-reason> ] <vpc-type-2-consistency-status> }  $\langle \text{type-role} \rangle$   $\langle \text{num-of-types} \rangle$  [  $\langle \text{track-obj} \rangle$  ]  $\langle \text{peer-gateway-excluded-vlans} \rangle$  ] <dual-active-excluded-vlans> <vpc-graceful-consistency-check-status> [ <vpc-auto-recovery-status> ] [ <vpc-delay-restore-status> ] [ <vpc-delay-restore-svi-status> ] [ <vpc-delay-peer-link-status> ] <operational-l3-peer> [ <vpc-scale-high-status> ] [ <fp-enhanced-load-balancing> ] [ <vpc-per-vlan-peer-consistency> ] <vpc-peer-link-hdr> [ { TABLE\_peerlink <peer-link-id> <peerlink-ifindex> <peer-link-port-state> <peer-up-vlan-bitset> } ] <vpc-end> <vpc-hdr> [ <vpc-is-es> ] [ <vpc-not-es> ] [ { TABLE\_vpc <vpc-id> <vpc-ifindex> <vpc-port-state> <phy-port-if-removed><vpc-thru-peerlink> <vpc-consistency> { [ <vpc-consistency-reason> ] [ <vpc-consistency-status> ] } <up-vlan-bitset> <es-attr> } ] <vpc-end> ]
- NEW: show vpc [ brief ] [ \_\_readonly \_\_\_<br/>vpc-domain-id> [ <vpc-l2mp-switch-id> ] <vpc-peer-status> <vpc-peer-status-reason> <vpc-peer-keepalive-status> [ <vpc-peer-l2mp-status> ] <vpc-peer-consistency> { [ <vpc-peer-consistency-reason> ] [ <vpc-per-vlan-peer-consistency> ] <vpc-peer-consistency-status> } <vpc-type-2-consistency> { [ <vpc-type-2-consistency-reason> ] <vpc-type-2-consistency-status> }  $\langle \text{type-role} \rangle$   $\langle \text{num-of-types} \rangle$  [  $\langle \text{track-obj} \rangle$  ]  $\langle \text{peer-gateway-excluded-vlans} \rangle$  ] <dual-active-excluded-vlans> <vpc-graceful-consistency-check-status> [ <vpc-auto-recovery-status> ] [ <vpc-delay-restore-status> ] [ <vpc-delay-restore-svi-status> ] [ <vpc-delay-peer-link-status> ] <operational-l3-peer> [ <vpc-scale-high-status> ] [ <fp-enhanced-load-balancing> ] [ <vpc-per-vlan-peer-consistency> ] [ <virtual-peerlink> ] <vpc-peer-link-hdr> [ { TABLE\_peerlink <peer-link-id> <peerlink-ifindex> <peer-link-port-state> <peer-up-vlan-bitset> } ] <vpc-end> <vpc-hdr> [ <vpc-is-es> ] [ <vpc-not-es> ] [ { TABLE\_vpc <vpc-id> <vpc-ifindex> <vpc-port-state> <phy-port-if-removed><vpc-thru-peerlink> <vpc-consistency> { [ <vpc-consistency-reason> ] [ <vpc-consistency-status> ] } <up-vlan-bitset> <es-attr> } ] <vpc-end> ]

 $\mathbf I$ 

ı